## **Gaziantep Bilgisayar Servisi Modem Şifreleri**

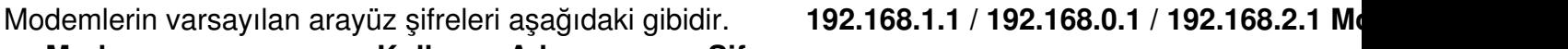

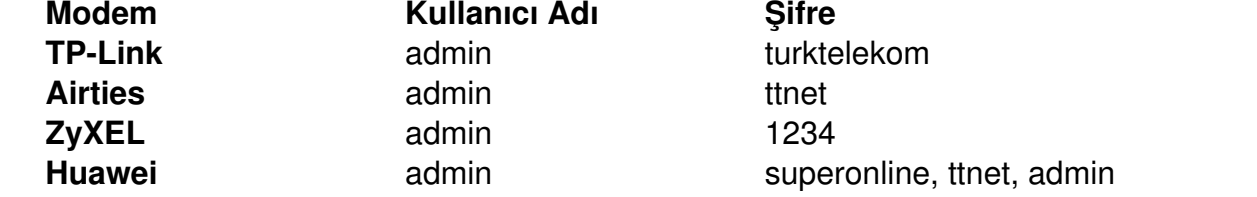